# **Федеральное государственное бюджетное образовательное учреждение высшего образования «Алтайский государственный технический университет им. И.И. Ползунова»**

# **СОГЛАСОВАНО**

**Директор УТК О.Л. Бякина** 

# **Рабочая программа дисциплины**

**Код и наименование дисциплины: ПМ.2.МДК.3 «Техническая поддержка информационных ресурсов»**

**Код и наименование направления подготовки (специальности): 09.02.09 Вебразработка** 

**Квалификация: Разработчик веб-приложений Статус дисциплины: вариативная Форма обучения: очная**

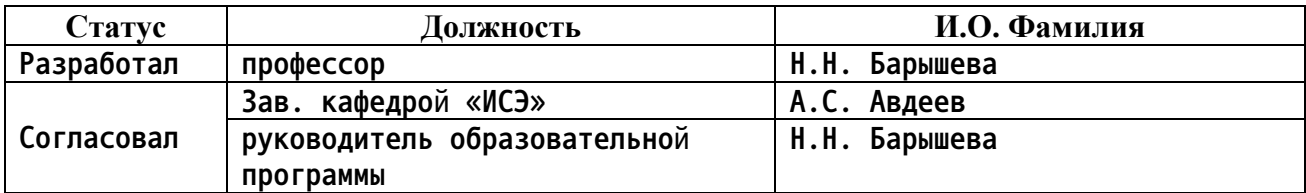

**г. Барнаул**

#### $1.$ Перечень планируемых результатов обучения по дисциплине, соотнесенных с планируемыми результатами освоения образовательной программы

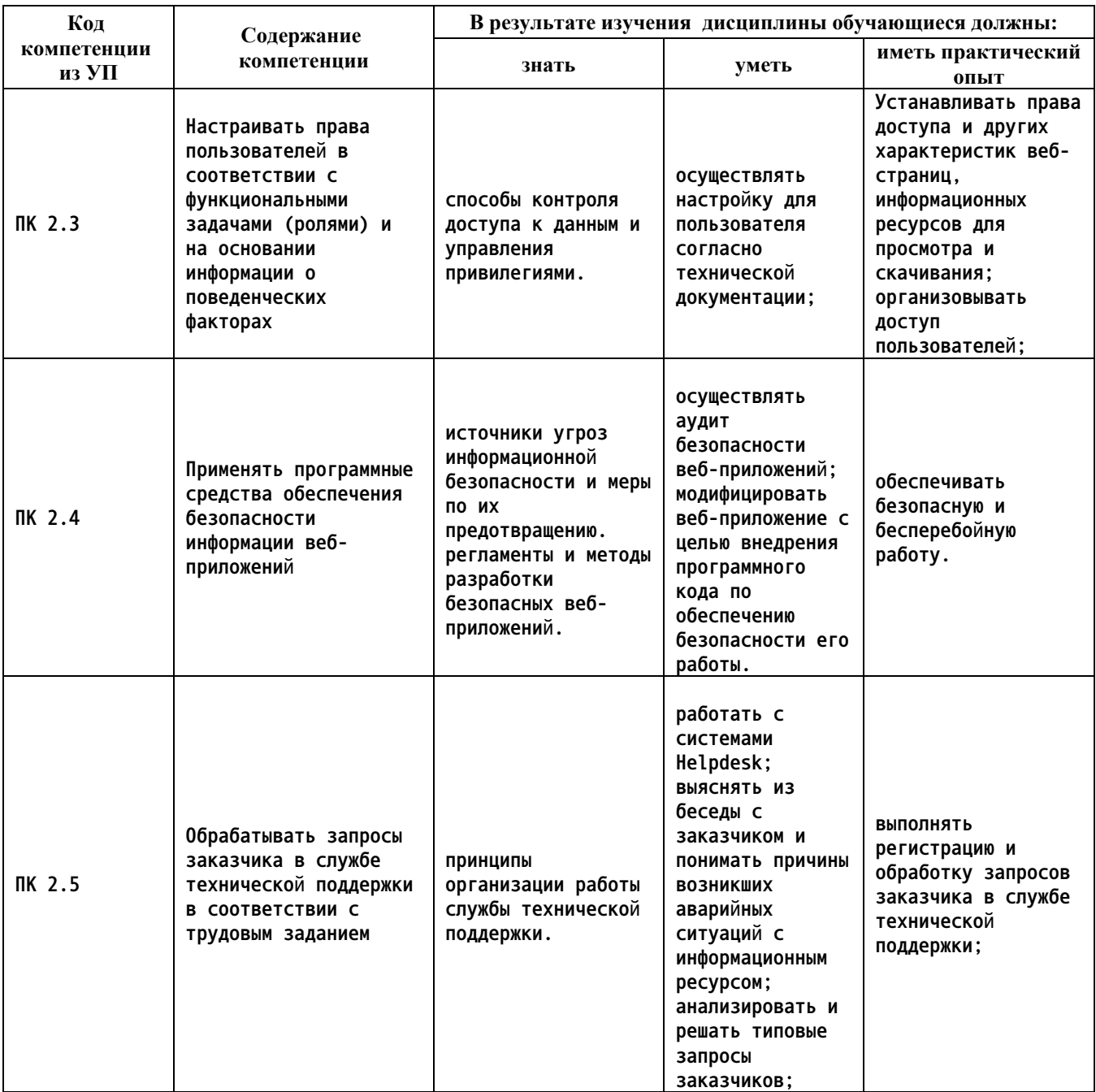

#### $2.$ Место дисциплины в структуре образовательной программы

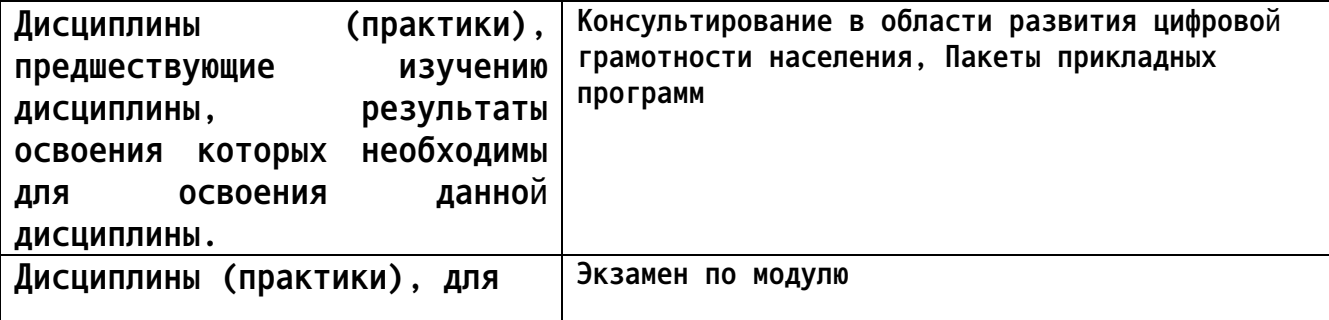

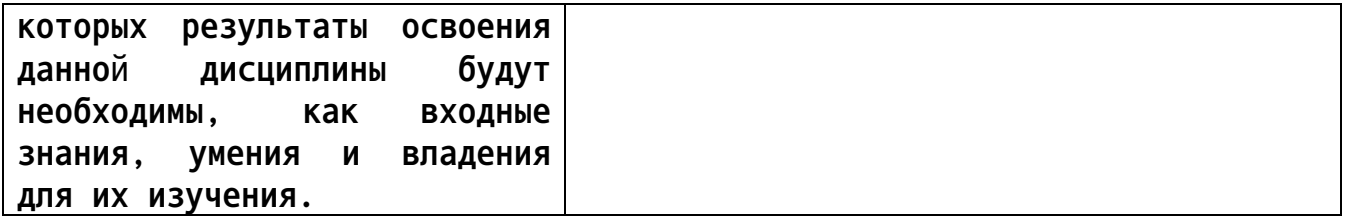

#### 3. Объем дисциплины в акад. часах

Общий объем дисциплины в час: 48 Форма промежуточной аттестации: Зачет с оценкой

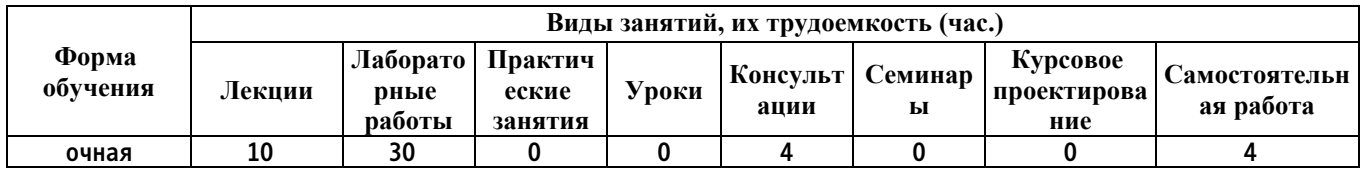

### 4. Содержание дисциплины, структурированное по темам (разделам) с указанием отведенного на них количества академических часов и видов учебных занятий

Форма обучения: очная Семестр: 4

Лекционные занятия (10ч.)

1. Основы работы службы техподдержки. Основные понятия стратегии ITIL, базовые концепции(2ч.)[2,3,4] Процессы библиотеки ITIL: управление запросами, управление инцидентами, управление проблемами, управление изменениями.

Типовая структура системы поддержки, роли  $\mathbf{B}$ структурной системе поддержки. Организационная структура служб поддержки и ее роль в деятельности предприятия/фирмы. ИТ для организации работы службы поддержки. Служба поддержки внутренних и внешних пользователей.

Обращения (заявки) в службу поддержки(2ч.)[2,5] Виды обращений  $2.$ (заявок) и каналы их поступления.

Порядок обработки обращений в службу поддержки: линии поддержки, приоритеты заявок, стандартные сроки обработки. Регламент обработки обращений в структурное подразделение технической поддержки. Основы делового общения

3. Программное обеспечение для регистрации и обработки заявок. Общая Help характеристика $(24.)[2,3,4]$  Service **Desk**  $\mathbf{M}$ Desk: назначение, взаимосвязь, структура, влияние на эффективность работы организации. Понятие корпоративной базы знаний.

4. Программное обеспечение Service Desk и Help Desk(4ч.)[2,6,7] ITSMинструменты.

**Открытое программное обеспечение: OTRS, osTicket, Boas Help Desk, Liberum Help Desk и/или подобные системы.**

**Лицензионное программное обеспечение: Okdesk, HelpDeskEddy, ITSM 365, IntraService, Service Creatio, HubEx, Omnidesk, Happydesk, Kayako и/или подобные системы. Модуль «Аналитика: Service Desk» для «1С: Документооборот КОРП»**

**Консультации (4ч.)**

**1. Системы ITSM(4ч.)[1,2,3,4,5,6,7] Закрепление навыков работы с ITSMинструментами**

**Лабораторные работы (30ч.)**

**1. ИТ-инфраструктура фирмы как источник обращений в службу поддержки {метод кейсов} (4ч.)[1,2,3] Анализ кейса. Составление перечня элементов ИТинфраструктуры фирмы. Определение возможных источников проблем эксплуатации ИТ-инфраструктуры. Составление классификаторов для описания возникающих проблем**

**2. Моделирование структуры службы поддержки {метод кейсов} (4ч.)[1,2,4] Анализ кейса. Определение численного и квалификационного состава службы поддержки. Распределение ролей. Определение круга обязанностей для каждой роли.**

**3. Создание списка заявок клиентов в типовой структуре {метод кейсов} (4ч.)[1,2] Анализ кейса. Разработка структуры заявки пользователя в службу поддержки. Моделирование потока заявок средствами электронных таблиц. Классификация заявок.**

**4. Обработка заявок {метод кейсов} (4ч.)[1,2] Анализ кейса. Формулирование критериев определения приоритетности заявки. Определение приоритета заявок. Разработка инструмента автоматизированного определения приоритета заявки средствами электронных таблиц.**

**5. Освоение инструментария по обработке заявок(4ч.)[2,6,7] Выбор ITSMинструмента для работы с заявками в службу поддержки. Изучение его функциональных возможностей.**

**6. Поиск информации в корпоративной базе знаний(2ч.)[2,6,7]**

**7. Сбор заявок с помощью инструментария службы поддержки(4ч.)[2,6,7] Сбор заявок по электронной почте. Сбор заявок из социальных сетей. Сбор заявок с портала самообслуживания.**

**8. Регистрация и сортировка заявок с присвоением приоритета(4ч.)[2,6,7] Регистрация заявок с помощью ITSM-инструмента службы поддержки. Сортировка заявок и присвоение статуса. Изменение статуса заявок. Статистика работы службы поддержки**

**1. Самостоятельная работа обучающихся в семестре(2ч.)[1,2,3,4,5,6,7] Проработка теоретического материала, практических заданий**

**2. Самостоятельная работа обучающихся в период промежуточной аттестации(2ч.)[1,2,3,4,5,6,7] Зачет с оценкой**

### **5. Перечень учебно-методического обеспечения самостоятельной работы обучающихся по дисциплине**

**Для каждого обучающегося обеспечен индивидуальный неограниченный доступ к электронной информационно-образовательной среде АлтГТУ:**

**1. Информационные технологии в профессиональной деятельности : учебное пособие : [12+] / Н. Б. Руденко, Н. Н. Грачева, В. Н. Литвинов, Е. В. Назарова. – Москва ; Берлин : Директ-Медиа, 2021. – Часть 1. – 188 с. : табл., ил. – Режим доступа: по подписке. – URL: https://biblioclub.ru/index.php?page=book&id=602200 (дата обращения: 27.12.2023). – Библиогр.: с. 164. – ISBN 978-5-4499-1976-2. – Текст : электронный.**

#### **6. Перечень учебной литературы**

**6.1. Основная литература** 

**2. Шандриков, А. С. Информационные технологии : учебное пособие : [16+] / А. С. Шандриков. – 3-е изд., стер. – Минск : РИПО, 2019. – 445 с. : ил., табл. – Режим доступа: по подписке. – URL: https://biblioclub.ru/index.php?page=book&id=463339 (дата обращения: 27.12.2023). – Библиогр.: с. 426-430. – ISBN 978-985-503-887-1. – Текст : электронный.**

**3. Косиненко Н.С. Информационные технологии в профессиональной деятельности [Электронный ресурс]: учебное пособие для СПО/ Косиненко Н.С., Фризен И.Г.— Электрон. текстовые данные.— Саратов: Профобразование, 2023.— 268 c.— Режим доступа: https://www.iprbookshop.ru/131404. — IPR SMART, по паролю**

#### **6.2. Дополнительная литература**

**4. Долженко, А. И. Управление информационными системами : практическое пособие / А. И. Долженко ; Национальный Открытый Университет "ИНТУИТ". – Москва : Интернет-Университет Информационных Технологий (ИНТУИТ), 2008. – 162 с. : ил.,табл., схем. – Режим доступа: по подписке. – URL: https://biblioclub.ru/index.php?page=book&id=233759 (дата обращения: 27.12.2023). – Текст : электронный.**

**5. Баландина, О. В. Основы деловой культуры : учебное пособие :**

**[12+] / О. В. Баландина. – Москва ; Берлин : Директ-Медиа, 2020. – 144 с. : ил., табл. – Режим доступа: по подписке. – URL: https://biblioclub.ru/index.php?page=book&id=596001 (дата обращения: 27.12.2023). – Библиогр. в кн. – ISBN 978-5-4499-1457-6. – DOI 10.23681/596001. – Текст : электронный.**

**7. Перечень ресурсов информационно-телекоммуникационной сети «Интернет», необходимых для освоения дисциплины**

**6. OTRS: https://otrs.com/**

**7. ITSM 365: https://itsm365.com/blog/chto-takoeitilitsm?ysclid=lqn912fabt115775981**

**8. Перечень информационных технологий, используемых при осуществлении образовательного процесса по дисциплине, включая перечень программного обеспечения и информационных справочных систем**

**Для успешного освоения дисциплины используются ресурсы электронной информационнообразовательной среды, образовательные интернет-порталы, глобальная компьютерная сеть Интернет. В процессе изучения дисциплины происходит интерактивное взаимодействие обучающегося с преподавателем через личный кабинет студента. Для изучения данной дисциплины профессиональные базы данных и информационно-справочные системы не требуются.**

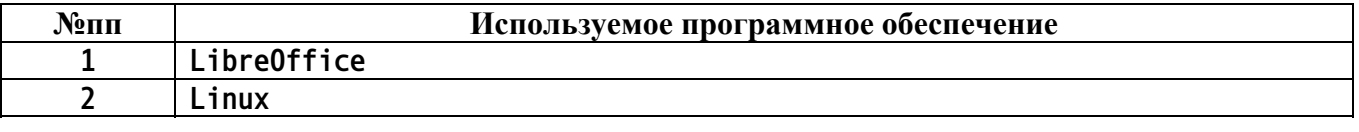

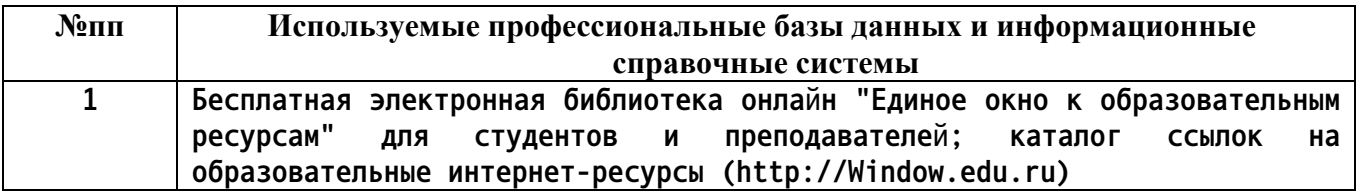

**9. Описание материально-технической базы, необходимой для осуществления образовательного процесса по дисциплине**

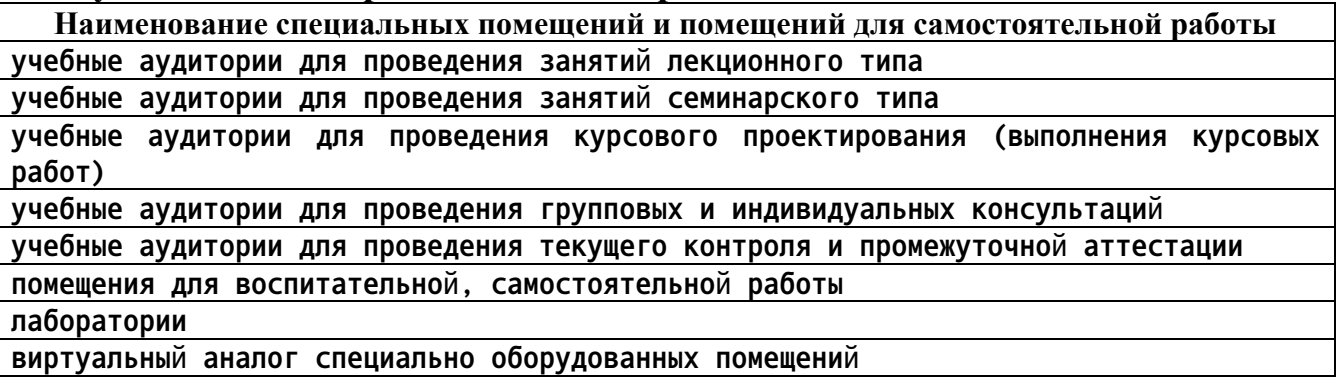

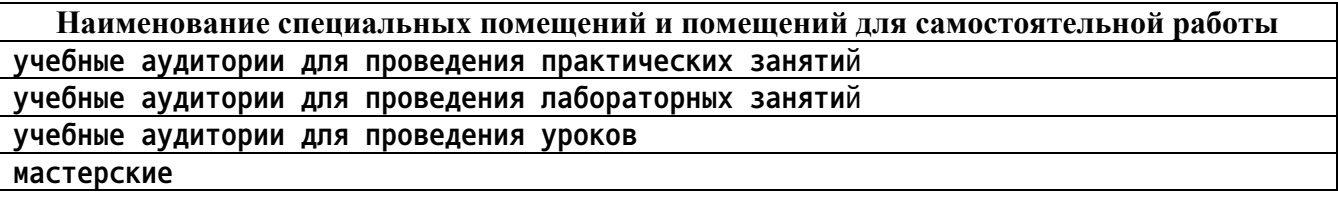

**Материально-техническое обеспечение и организация образовательного процесса по дисциплине для инвалидов и лиц с ограниченными возможностями здоровья осуществляется в соответствии с «Положением об обучении инвалидов и лиц с ограниченными возможностями здоровья».**

#### **10. Контроль и оценка результатов освоения учебной дисциплины**

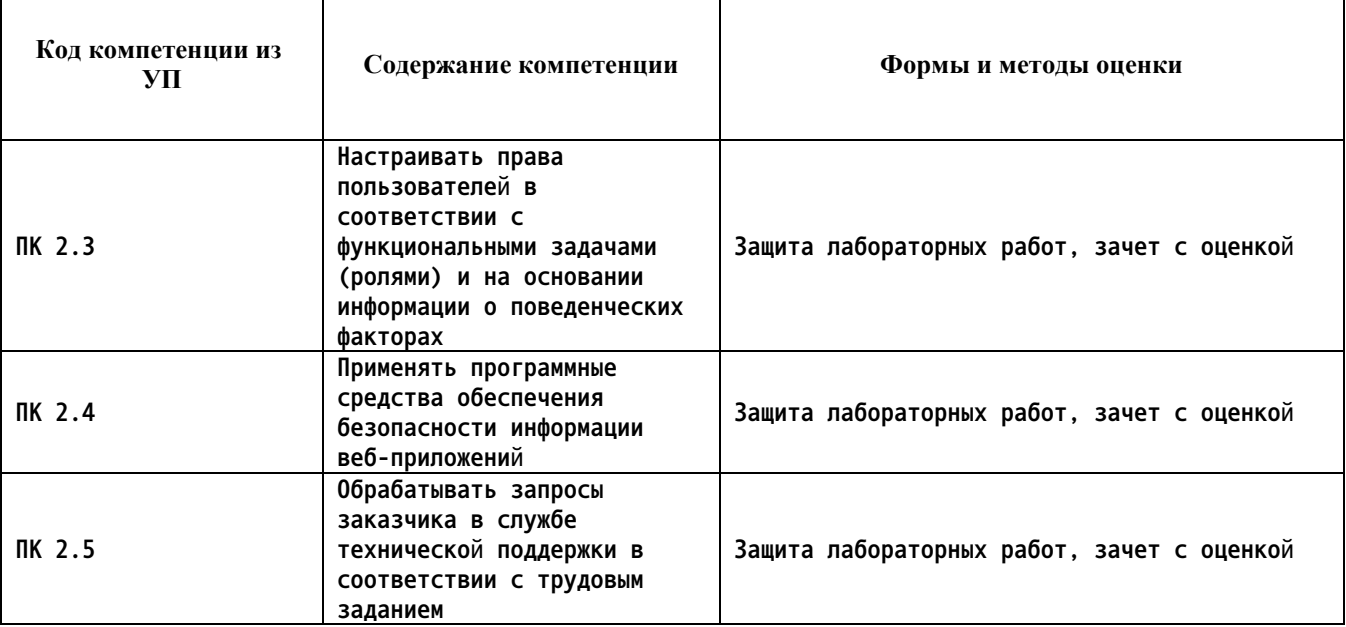

#### **ПРИЛОЖЕНИЕ А МЕТОДИЧЕСКИЕ РЕКОМЕНДАЦИИ И УКАЗАНИЯ**

**Лекции (в том числе уроки, проводимые в виде лекций) составляют основу теоретического обучения студентов. Они позволяют систематизировать знания студентам о наиболее сложных и актуальных проблемах изучаемой дисциплины. На лекциях особое внимание уделяется не только усвоению студентами изучаемых проблем, но и стимулированию их активной познавательной деятельности, творческого мышления, развитию профессионально-значимых свойств и качеств. Для лучшего освоения учебной дисциплины перед каждой лекцией студент повторяет предыдущий лекционный материал и прорабатывает рассмотренные ранее вопросы с использованием рекомендованной преподавателем основной и дополнительной литературы.**

**Студенты должны аккуратно вести конспект. В случае недопонимания какой-либо части предмета следует задать вопрос в установленном порядке преподавателю. В процессе работы на лекции необходимо так же выполнять в конспектах модели изучаемого предмета (рисунки, схемы, чертежи и т.д.), которые использует преподаватель.**

**При подготовке к лабораторным работам студенту, кроме повтора лекционного материала по теме занятия, необходимо также изучить методические рекомендации, выданные преподавателем.**

**Выполнение всех видов работы в соответствующие сроки позволит студентам в течение семестра вести подготовку к промежуточной аттестации. Промежуточная аттестация проводится в письменном виде в конце семестра.**

**Методические указания студентам по подготовке к лабораторным работам**

**Лабораторные работы необходимы для усвоения теоретического материала и формирование учебных и профессиональных практических навыков.**

**Выполнение лабораторных работ направлено на обобщение, систематизацию, углубление, закрепление теоретических знаний и приобретения практического опыта по конкретным темам дисциплин.**

**Содержание лабораторных работ представлено в настоящей программе.**

**При подготовке к лабораторным работам студенту, кроме повтора лекционного материала по теме занятия, необходимо также изучить методические рекомендации к лабораторной работе.**

**Подготовка к промежуточной аттестации**

**Промежуточная аттестация является приемом проверки степени усвоения учебного материала и лекционных занятий, качества усвоения обучающимися отдельных разделов, сформированных умений и навыков.**

**При подготовке к промежуточной аттестации целесообразно:**

•**внимательно изучить перечень вопросов и определить, в каких источниках находятся сведения, необходимые для ответа на них;**

•**внимательно прочитать рекомендованную литературу, изучить конспекты по занятиям;**

•**составить краткие конспекты ответов (планы ответов).**